# **Impuls und Stoss**

# 5. Vorlesung Physik I für Wirtschaftsingenieure

*Auftraggeber:10.11.2004 Professor Dr. Volker Beck, FH Aalen Bearbeitung: 12.11.2004 – 13.11.2004 Dr. Norbert Südland Letzte Berechnung: 13.11.2004 Dr. Norbert Südland Letzte Korrektur: 14. 1.2005 Dr. Norbert Südland*

## **‡ 5.1. Impulssatz**

- **ü 5.1.1. Erstes Newtonsches Axiom**
- **ü 5.1.1.1. Wiederholung**

*Ein unbeschleunigter Körper beharrt im Zustand seiner geradlinigen Bewegung oder befindet sich in Ruhe.*

#### **ü 5.1.1.2. Schwerpunktsatz**

Gasförmiger Körper: viele Einzelteile mit Schwerpunkt *S* **Æ** :

$$
\vec{S} = \frac{\sum_{\mu=1}^{n} m_{\mu} \vec{s}_{\mu}}{\sum_{\mu=1}^{n} m_{\mu}} = \frac{\int \int \int \rho[x, y, z] \vec{s}[x, y, z] dx dy dz}{\int \int \int \rho[x, y, z] dx dy dz}
$$
(5.1)

Bei unbeschleunigtem System: Schwerpunktsatz:

*Der Schwerpunkt eines unbeschleunigten Systems beharrt im Zustand seiner geradlinigen Bewegung oder befindet sich in Ruhe.*

Geschwindigkeit  $\vec{u} = \frac{\partial \vec{s}}{\partial t}$  des Schwerpunkts mit  $\vec{v}_{\mu} = \frac{\partial \vec{s}_{\mu}}{\partial t}$ :

$$
\vec{u} = \frac{\partial \vec{S}}{\partial t} = \frac{\sum_{\mu=1}^{n} m_{\mu} \vec{v}_{\mu}}{\sum_{\mu=1}^{n} m_{\mu}} = \frac{\int \int \int \rho[x, y, z] \vec{v}[x, y, z] dx dy dz}{\int \int \int \rho[x, y, z] dx dy dz}
$$
(5.2)

Bei Gas:  $\vec{u}$  sehr viel kleiner als die einzelnen  $\vec{v}_{\mu}$ , da *vektorielle Summe*.

#### $\blacksquare$  5.1.1.3. Impulssatz

Impulserhaltungssatz aus (5.2):

$$
\sum_{\mu=1}^{n} m_{\mu} \vec{v}_{\mu} = \text{konst.}
$$
\n(5.3)

#### ■ 5.1.2. Stossgesetze

#### **5.1.2.1. Vollplastischer Stoss**

Beispiel: Schrotflinte auf Holzblock.

Geschwindigkeit nach dem Stoss: u (hier: Schwerpunktgeschwindigkeit):

$$
\sum_{\mu=1}^{n} m_{\mu} \vec{v}_{\mu} = \vec{u} \sum_{\mu=1}^{n} m_{\mu}
$$
 (5.4)

"Verletzung" des Energiesatzes, also Ergänzung durch Verformungsarbeit  $\Delta W > 0$ :

$$
\sum_{\mu=1}^{n} \frac{m_{\mu} v_{\mu}^{2}}{2} = \frac{\vec{u}^{2}}{2} \sum_{\mu=1}^{n} m_{\mu} + \Delta W
$$
 (5.5)

#### **5.1.2.2. Vollelastischer Zweierstoss**

Geschwindigkeiten nach dem Stoss:  $\vec{u}_u$ 

Energiesatz und Impulssatz gelten, also 2 Gleichungen für 2 Unbekannte  $u_1$  und  $u_2$ :

$$
m_1 \vec{v}_1 + m_2 \vec{v}_2 = m_1 \vec{u}_1 + m_2 \vec{u}_2
$$
  

$$
\frac{1}{2} \left( m_1 \vec{v}_1 + m_2 \vec{v}_2 \right) = \frac{1}{2} \left( m_1 \vec{u}_1^2 + m_2 \vec{u}_2 \right)
$$

Umformung nach Hering et al. ([HMS2004], Abschnitt 2.7.2, Seite 53):

$$
m_1(\vec{v}_1 - \vec{u}_1) = -m_2(\vec{v}_2 - \vec{u}_2)
$$
\n(5.6)

$$
m_1\left(\vec{v}_1^2 - \vec{u}_1^2\right) = -m_2\left(\vec{v}_2^2 - \vec{u}_2^2\right)
$$
  
\n
$$
m_1\left(\vec{v}_1 - \vec{u}_1\right)\left(\vec{v}_1 + \vec{u}_1\right) = -m_2\left(\vec{v}_2 - \vec{u}_2\right)\left(\vec{v}_2 + \vec{u}_2\right)
$$
\n(5.7)

 $(5.6)$  in  $(5.7)$ :

$$
m_1(\vec{v}_1 - \vec{u}_1)(\vec{v}_1 - \vec{v}_2) = -(\vec{u}_1 - \vec{u}_2)
$$
\n(5.8)

Die Relativgeschwindigkeiten kehren sich also um.

٦

Jetzt Auflösung nach z.B. *u***1**:

Teilergebnis[1] = Solve[ $v_1 - v_2 = -(u_1 - u_2), u_1$ ] // Flatten

 ${u_1 \rightarrow u_2 - v_1 + v_2}$ 

(5.8) in (5.6):

Teilergebnis[2] = Solve[ $m_1$  ( $v_1 - u_1$ ) =  $-m_2$  ( $v_2 - u_2$ ) /. Teilergebnis[1],  $u_2$ ] // Flatten // Simplify

$$
\{u_2 \to \frac{m_1(2v_1 - v_2) + m_2v_2}{m_1 + m_2}\}
$$

Rücksubstitution:

 $T$ eilergebnis<sup>[3]</sup> =  $T$ eilergebnis<sup>[1]</sup> /.  $T$ eilergebnis<sup>[2]</sup> // Simplify

$$
\{u_1 \to \frac{m_1 v_1 - m_2 (v_1 - 2 v_2)}{m_1 + m_2}\}
$$

Scharfer Blick mit

Schwerpunktgeschwindigkeit = 
$$
\left\{u \to \frac{m_1 v_1 + m_2 v_2}{m_1 + m_2}\right\}
$$

$$
\big\{u \to \, \frac{m_1 \, v_1 + m_2 \, v_2}{m_1 + m_2} \big\}
$$

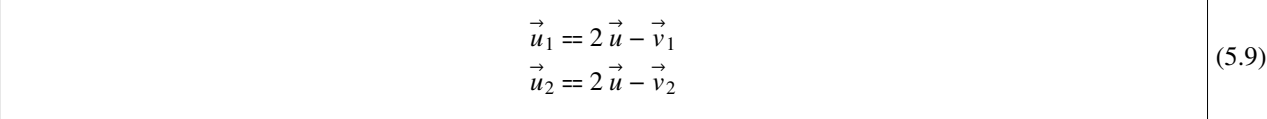

Probe:

 $u_1 = 2u - v_1$  /. Teilergebnis<sup>[3]</sup> /. Schwerpunktgeschwindigkeit **% êê Simplify**

$$
\frac{m_1 v_1 - m_2 (v_1 - 2 v_2)}{m_1 + m_2} = -v_1 + \frac{2 (m_1 v_1 + m_2 v_2)}{m_1 + m_2}
$$

True

$$
u_2 = 2u - v_2 /
$$
. Teilergebnis[2] /. Schwerpunktgeschwindigkeit  
  $\%$  // Simplify

$$
\frac{m_1 (2 v_1 - v_2) + m_2 v_2}{m_1 + m_2} = -v_2 + \frac{2 (m_1 v_1 + m_2 v_2)}{m_1 + m_2}
$$

True

#### **ü 5.1.2.3. Realer Stoss**

Weiterer scharfer Blick zur Zusammenfassung mit Stossparameter **e**:

 $\vec{u}_{\mu} = \vec{u} + \epsilon (\vec{u} - \vec{v}_{\mu})$ 

Probe Impulssatz:

$$
\sum_{\mu=1}^{n} m_{\mu} \vec{v}_{\mu} = \sum_{\mu=1}^{n} m_{\mu} (\vec{u} + \epsilon (\vec{u} - \vec{v}_{\mu}))
$$

Für jedes **e** gilt:

$$
\iff \sum_{\mu=1}^n m_\mu \, v_\mu = u \sum_{\mu=1}^n m_\mu
$$

Also wahre Aussage für

$$
u = \frac{\sum_{\mu=1}^{n} m_{\mu} v_{\mu}}{\sum_{\mu=1}^{n} m_{\mu}}
$$

Energiesatz wird für  $0 \le \epsilon \le 1$  angepasst mit  $\Delta W \ge 0$ :

$$
\sum_{\mu=1}^{n} \frac{m_{\mu} v_{\mu}^{2}}{2} = \sum_{\mu=1}^{n} \frac{m_{\mu} u_{\mu}^{2}}{2} + \Delta W
$$
 (5.11)

(5.10) in (5.11) ergibt (Übungsaufgabe!):

$$
\Delta W = (1 - \epsilon^2) \left( \sum_{\mu=1}^n \frac{m_\mu \vec{v}_\mu^2}{2} - \sum_{\mu=1}^n \frac{m_\mu \vec{u}^2}{2} \right)
$$
(5.12)

Gleiche Formel (bis auf Druckfehler!) wie (5.12) für  $n = 2$  bei Hering et al. ([HMS2004], Abschnitt 2.7.3., Formel (2-90), Seite 56). Bei Stöcker ([Stö1998], Abschnitt 2.6.4, Seite 71) steht die Formel (5.12) noch nicht.

Zum Vergleich mit der Literatur:

$$
(1 - \epsilon^2) \left( \sum_{\mu=1}^n \frac{m_{\mu} v_{\mu}^2}{2} - \sum_{\mu=1}^n \frac{m_{\mu} u^2}{2} \right) / \left\{ n \to 2, u \to \frac{m_1 v_1 + m_2 v_2}{m_1 + m_2} \right\} / / \text{Simplify}
$$
  

$$
- \frac{(-1 + \epsilon^2) m_1 m_2 (v_1 - v_2)^2}{2 (m_1 + m_2)}
$$

#### **ü 5.1.2.4. Vertiefte Heuristik**

Formel (5.10) ermöglicht vertiefte Heuristik:

Geschwindigkeiten vor dem Stoss:

$$
\vec{v}_{\mu} = \vec{u} + \left( -\vec{u} + \vec{v}_{\mu} \right)
$$

 $(5.10)$ 

Geschwindigkeiten nach dem Stoss:

$$
\stackrel{\rightarrow}{u}_{\mu} = \stackrel{\rightarrow}{u} - \epsilon \left( -\stackrel{\rightarrow}{u} + \stackrel{\rightarrow}{v}_{\mu} \right) = \stackrel{\rightarrow}{u} + \epsilon \left( \stackrel{\rightarrow}{u} - \stackrel{\rightarrow}{v}_{\mu} \right)
$$

Für  $\epsilon = 1$ : Totalreflexion am gemeinsamen Schwerpunkt:

$$
\vec{u}_{\mu} - \vec{u} = \vec{u} - \vec{v}_{\mu}
$$

Konsequenz: Selbst Teilchen der Masse *m* **= 0** erfahren eine Reflexion nach den Stossgesetzen (Explizite Rechnung von Hand für Zweierstoss unter Vermeidung eines Teilens oder Multiplizierens mit *m* **ä 0**: 4 Seiten DIN A 4). Dann ist *u* die Geschwindigkeit der reflektierenden Wand, vgl. Tischtennis.

#### **ü 5.1.2.5. Historischer Trugschluss**

Nach den hier hergeleiteten Stossgesetzen lässt sich auch *Licht am bewegten Spiegel beschleunigen oder abbremsen*!

Fazit: Michelson-Interferometer zum Nachweis des Lichtäthers funktioniert nicht, da nach der Reflexion am Strahlteiler oder Einlenkspiegel isotrope Verhältnisse zu erwarten sind.

Merke: *Die Einsteinsche Relativitätstheorie ist eine mögliche, aber nicht zwingende Theorie.*

Zwingende Schlussfolgerungen sind Merkmal der Kantschen Philosophie und veranlassten Einstein zur Schaffung einer (nicht: der) Relativitätstheorie.

Fazit: "Heute weiss man" und "hier folgt zwingend" hat keinen Sinn in der Physik: Zu einem messbaren Sachverhalt sind immer mehrere verschiedene Theorien möglich.

Wichtig: *Die Physik ist eine Baustelle: Betreten auf eigene Gefahr!*

### ■ **5.2.** Anwendungen

#### **ü 5.2.1. Raketengleichung**

#### **ü 5.2.1.1. Rückstoßprinzip**

Rakete: Materieteilchen in vorgegebene Richtung über längeren Zeitraum abschiessen.

Gesamtimpuls von Rakete und ausgestoßenen Teilchen bleibt konstant, so daß Rakete durch ausströmende *Stützmasse*  $RückstoB$  erfährt.  $\implies$  Beschleunigung.

#### **ü 5.2.1.2. Beispiel Mondrakete Saturn V**

Daten der Mondrakete Saturn V (vgl. [HMS2004], Tabelle 2-4, Seite 46; ähnlich bei [Stö1998], Abschnitt 2.7.1, Seite 73):

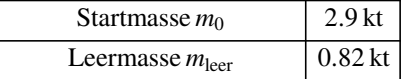

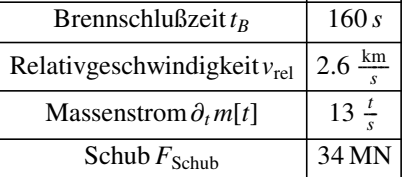

Also 13*t* Wasserdampf mit  $v = 2.6 \frac{km}{s}$  aus Brennkammer (Schallgeschwindigkeit in Luft:  $\approx 340 \frac{m}{s}$ ).

#### **ü 5.2.1.3. Raketengleichung**

Herleitung der Raketengleichung (vgl. [HMS2004], Abschnitt 2.5.3., Seite 45–47):

Zeitliche Änderung des Impulses ergibt folgende Bilanz:

 $Off[General::spell]$ **Impulsbilanz** =  $((m + \Delta m)(v + \Delta v) - v_T \Delta m) - m v / Ex$  pandAll  $v \Delta m + m \Delta v + \Delta m \Delta v - \Delta m v_T$ 

Bei  $\Delta$ **m** steht  $v + \Delta v - v_T = v_{rel}$ , also Relativgeschwindigkeit von Rakete und ausströmender Stützmasse.  $v_{rel}$  kann als zeitlich konstant angesehen werden.

Daraus Newtonsche Kraftbilanz:

**Kraftbilanz = Impulsbilanz ÄÄÄÄÄÄÄÄÄÄÄÄÄÄÄÄÄÄÄÄÄÄÄÄÄÄÄÄÄÄÄÄÄÄ**  $\Delta t$  /  $\{v_T \rightarrow v + \Delta v - v_{rel}\}$  // ExpandAll  $\frac{m \Delta v}{\Delta t} + \frac{\Delta m v_{rel}}{\Delta t}$ 

Nur formal ähnlich mit:

 $\partial_t$  (*m*[*t*]  $v[t]$ )

 $v[t]$  *m*<sup>'</sup> $[t]$  + *m* $[t]$   $v'$  $[t]$ 

Übergang  $\Delta t \rightarrow 0$  ergibt Raketengleichung:

#### Raketengleichung[1] = Kraftbilanz = - m g /.  $\{m \rightarrow m[t], \Delta m \rightarrow \Delta t m'[t], \Delta v \rightarrow \Delta t v'[t]\}$

 $v_{\text{rel}} m'[t] + m[t] v'[t] == -g m[t]$ 

Dabei beschreibt  $-m$ <sup>'</sup>[t]  $v_{rel}$  die Schubkraft auf die Rakete.

Auflösung nach Beschleunigung  $a[t] = v'[t]$  ergibt (vgl. [HMS2004], Formel (2-58), Seite 46):

### $Raketengleichung[2] =$ Solve[Raketengleichung[1],  $v'[t]]$  /. {Rule  $\rightarrow$  Equal} // Flatten // First // ExpandAll

$$
v'[t] == -g - \frac{v_{\text{rel}} m'[t]}{m[t]}
$$

Weitere realistische Annahme: Massenstrom  $m'[t]$  sei konstant. Damit ergibt sich die zeitlich veränderliche Raketenmasse  $m[t]$ :

Raketenmasse = DSolve[{ $m'[t] == -M, m[0] == m0$ },  $m[t], t$ ] // Flatten

$$
\{m[t] \to \text{m0} - M \ t\}
$$

Dadurch:

**Raketengleichung** $[3]$  = **Raketengleichung** $[2]$  /.  $\{m'[t] \rightarrow -M\}$  /. **Raketenmasse** 

$$
v'[t] == -g + \frac{M v_{\text{rel}}}{\text{m0} - M t}
$$

#### **ü 5.2.1.4. Raketengleichung nach Ziolkowski**

Integration über  $dt$ :

Ratetenergebnis[1] =

\nSolve 
$$
\left[\int_0^t \# \, dt \, \& / \omega \right]
$$
 Raketengleichung[3],  $v[t]$  /.  $\left\{a \_\text{Log}[b] - a \_\text{Log}[c]\right\}$   $\Rightarrow$   $a \text{Log}\left[\frac{b}{c}\right]$  / / Flatten // Simplify

$$
\left\{\nu[t] \to -g \ t + \text{Log}\left[\frac{m0}{m0 - M \ t}\right] \nu_{\text{rel}} + \nu[0]\right\}
$$

Dies ist Raketengleichung von Ziolkowski (vgl. [HMS2004], Formel (2-60), Seite 46).

Probe:

Raketengleichung[3] /. { $v_{rel} \rightarrow$  vrel,  $v \rightarrow$  Function @@ {{t},  $v[t]$  /. Raketenergebnis[1] /.  $v_{rel} \rightarrow$  vrel}} True

#### **ü 5.2.1.5. Steighöhe**

Weitere Integration über  $dt$  ergibt Steighöhe  $s[t]$ :

\n
$$
\text{Raketenergebnis}[2] = \text{Simplify}\left[\int_0^t \text{Evaluate}[v[t]] \cdot \text{Raketenergebnis}[1]] \, dt\right] / \left\{a\text{Log}[b]\right\} + c\text{Log}[d]\right\} \Rightarrow a\text{Log}\left[\frac{b}{d}\right] / \left\{\text{Simplify}[a + c = 0]\right\}
$$
\n

Integrate::gener : Unable to check convergence

$$
-\frac{g t^2}{2} + \frac{(M t - m0 \log[\frac{m0}{m0 - M t}] + M t \log[\frac{m0}{m0 - M t}]) v_{\text{rel}}}{M} + t v[0]
$$

#### **ü 5.2.1.6. Schaubild**

Vergleich mit und ohne Ortsfaktor *g* ergibt:

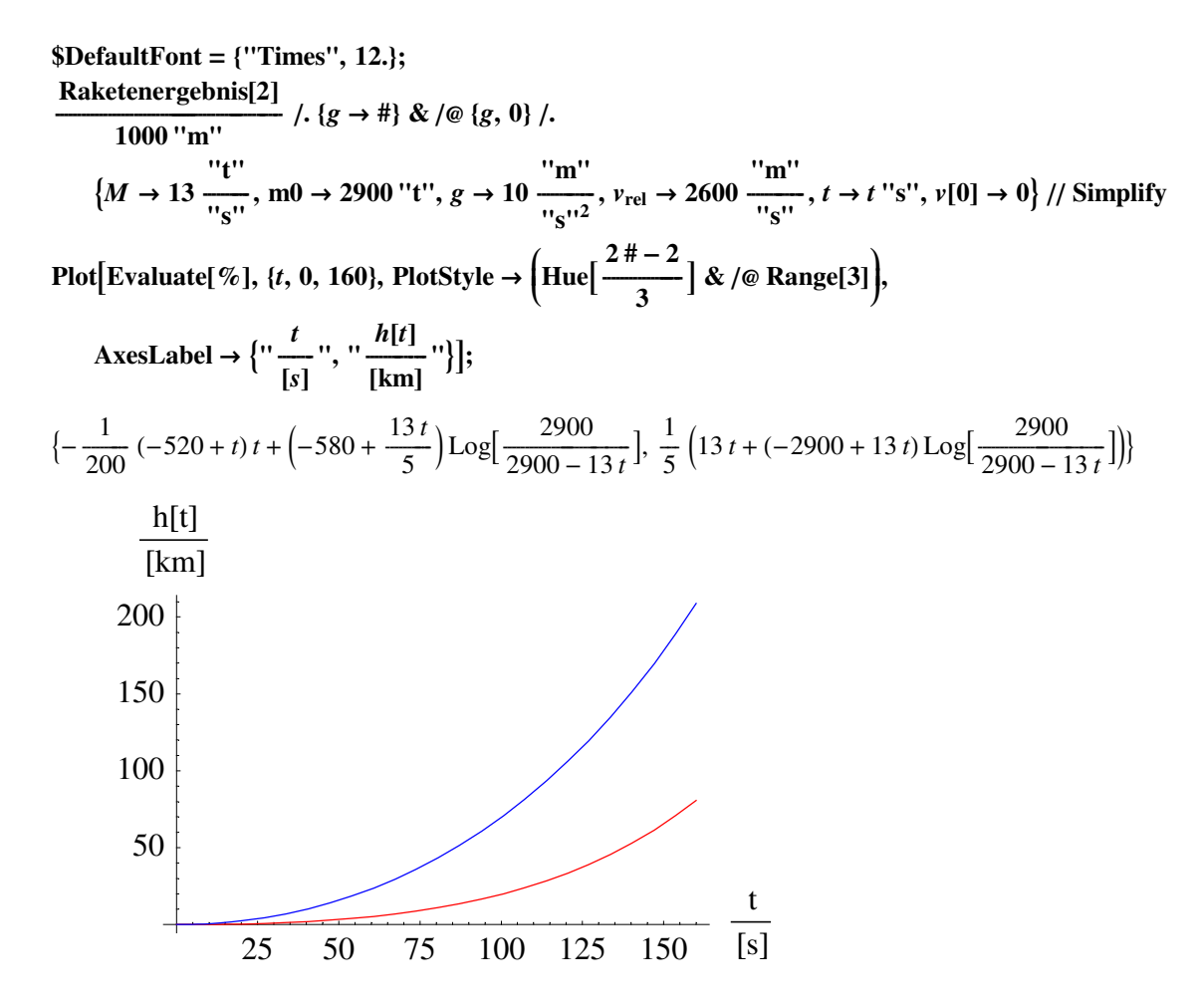

Illustration, dass ohne Fallbeschleunigung geringerer Schub nötig, denn 200 km in 160 s ist zu schnell. Beschleunigung der Astronauten beim Start: gerade noch vom Organismus verkraftet.

#### $\blacksquare$  5.2.1.7. Fliegende Zigarre

Startgeschwindigkeit v[0] liefert entscheidenden Beitrag in

#### Raketenergebnis[2] // ExpandAll

$$
-\frac{g t^2}{2} + t v_{\text{rel}} - \frac{m0 \log[\frac{m0}{m0 - Mt}] v_{\text{rel}}}{M} + t \log[\frac{m0}{m0 - Mt}] v_{\text{rel}} + t v[0]
$$

Deshalb inzwischen (2004) Rakete für Privatleute gebaut und getestet, die mit Düsenflugzeug auf Startgeschwindigkeit v[0] in grosser Höhe gebracht wird. Dadurch erheblich weniger Gewicht als bei Mondrakete Saturn V, Reichweite auch geringer.

Spitzname "fliegende Zigarre" wegen eigenartiger Form der Rakete.

#### **5.2.2. Fallzeit einer Kugel**

#### $\blacksquare$  5.2.2.1. Fallzeit

Freier Fall aus Höhe  $h_n$ :

Solve
$$
[h_n == \frac{gt_n^2}{2}, t_n]
$$

Fallzeit = {RuleDelayed  $@@{t_{n_1}, t_n / .}$  Last[%]}}

$$
\{\{t_n \to -\frac{\sqrt{2}\sqrt{h_n}}{\sqrt{g}}\}, \{t_n \to \frac{\sqrt{2}\sqrt{h_n}}{\sqrt{g}}\}\}
$$

$$
\{t_{n_-} \to \frac{\sqrt{2}\sqrt{h_n}}{\sqrt{g}}\}
$$

#### ■ 5.2.2.2. Differenzengleichung

Reduktion der Fallhöhe aus folgender Differenzengleichung:

#### Differenzengleichung =  $h_{n+1}$  = =  $f h_n$

$$
h_{1+n} == f h_n
$$

Gewöhnliche homogene Differenzengleichung erster Ordnung (vgl. Zinsgleichung).

Lösung durch Verhältnisbildung mit Ergänzung des Exponenten:

$$
\frac{h_{n+1}}{h_n} = f^{1+n-n} \tag{5.13}
$$

Also folgt Hauptlösung:

```
Hauptlösung = {h_{n}} \rightarrow h_0 f^{n}
```

```
{h_{n}}\rightarrow h_0 f^{n}
```
Probe (Teil 1):

#### Differenzengleichung /. Hauptlösung

True

Probe (Teil 2): Hauptlösung: möglichst wenig Periodizität:

$$
\$DefaultFont = {'Times'', 12.};
$$
  
Plot[Evaluate[  $\frac{h_n}{\text{``m''}}$  /. Hauptlösung /. { $h_0 \rightarrow 1 \text{``m''}$ ,  $f \rightarrow \frac{1}{2}$  }],  
{ $n, 0, 10$ }, PlotStyle → Hue[0], AxesLabel → { $\text{``\frac{n}{[1]}}, \text{``\frac{h_n}{[m]}}\text{''}};$ 

Merke:

Allgemeine Lösung einer linearen Differenzengleichung ist Hauptlösung mal beliebige Periodizität.

Also hier mit  $P[n+1] = P[n]$ :

Lösung[allgemein] = {RuleDelayed  $\mathcal{Q} \otimes \{h_{n_x}, h_n (1 + P[n])\}$  /. Hauptlösung}} Periode[allgemein] =  $\{P[n + \text{Integer}] : P[n]\}$ 

 ${h_n \nightharpoonup f^n (1 + P[n]) h_0}$ 

 ${P[n + \text{Integer}] \rightarrow P[n]}$ 

Differenzengleichung /. Lösung[allgemein] % /. Periode[allgemein]

$$
f^{1+n}(1+P[1+n])h_0 = f^{1+n}(1+P[n])h_0
$$

True

Auch Differenzengleichungen der Zinsrechnung nur mit Hauptlösung sinnvoll!

#### $\blacksquare$  5.2.2.3. Gesamtzeit

Nun ist Fallzeit bekannt:

Fallzeit /. Hauptlösung

$$
\{t_{n_-} \mapsto \frac{\sqrt{2} \sqrt{h_0 f^n}}{\sqrt{g}}\}
$$

Erste Fallzeit gesondert betrachten, danach Zeit zwischen zwei Stössen:  $2t_n$ .

Die Summe von  $N$  Stössen ergibt:

Gesamtzeit[Formel] = 
$$
t_0 + \sum_{n=1}^{N} \text{Evaluate}[2 t_n / \text{. Fallzeit } / \text{. Hauptlösung}]
$$
  

$$
t_0 + \sum_{n=1}^{N} \frac{2 \sqrt{2} \sqrt{f^n h_0}}{\sqrt{g}}
$$

#### **ü 5.2.2.4. Geometrische Reihe**

Das ist *geometrische Reihe* der Art:

$$
\sum_{n=0}^{N} a^n b^{N-n} // PowerExpand // Simplify
$$
  

$$
\frac{a^{1+N} - b^{1+N}}{a-b}
$$

Motivation durch folgende *Teleskopsumme*:

$$
(a - b) \sum_{n=0}^{N} a^{n} b^{N-n} = \sum_{n=0}^{N} a^{n+1} b^{N-n} - \sum_{n=0}^{N} a^{n} b^{N-n+1}
$$

Indexverschiebung  $\mu \rightarrow n + 1$  in erster Summe:

$$
= a^{N+1} + \sum_{\mu=1}^{N} a^{\mu} b^{N-\mu+1} - \sum_{n=1}^{N} a^{n} b^{N-n+1} - b^{N+1}
$$

Indexverschiebung  $\mu \rightarrow n$  bestätigt Teleskopsumme:

$$
(a-b)\sum_{n=0}^{N} a^n b^{N-n} = a^{N+1} - b^{N+1}
$$
\n(5.14)

Spezialfall  $a \rightarrow q, b \rightarrow 1$ :

$$
(1 + q + q2 + \cdots qn)(1 - q) = 1 - qn+1
$$
\n(5.15)

Grenzübergang  $q^n \to 0$  für  $n \to \infty$  und  $|q| < 1$ .

Auch bei Zinsrechnung gibt es geometrische Reihen!

#### **ü 5.2.2.5. Unendliche Reihe berechnen**

Reihe muss bei  $n = 0$  beginnen, also die erste Fallzeit von der Summe abziehen:

Gesamtzeit[Rechnen] = Gesamtzeit[Formel] = 
$$
\sum_{n=0}^{N} \text{Evaluate}[2t_n / \text{. Fallzeit } / \text{. Hauptlösung}] - t_0
$$

$$
-t_0 + \sum_{n=0}^{N} \frac{2\sqrt{2}\sqrt{f^n h_0}}{\sqrt{g}}
$$

Jetzt Anwendung der geometrischen Reihe:

h

 $\overline{\phantom{a}}$ 

**Gesamtzeit**[Summe] = Gesamtzeit[Rechnen] /. Fallzeit // PowerExpand

$$
-\frac{\sqrt{2}\,\sqrt{h_0}}{\sqrt{g}}+\frac{2\,\sqrt{2}\,\left(-1+f^{\frac{1}{2}+\frac{N}{2}}\right)\sqrt{h_0}}{\left(-1+\sqrt{f}\,\right)\sqrt{g}}
$$

Grenzübergang  $N \rightarrow \infty$  für  $|f| < 1$ :

**Gesamtzeit**[Reihe] = Gesamtzeit[Summe] /  $\{f^{\frac{1}{2} + \frac{N}{2}} \to 0\}$ 

**% êê Simplify**

$$
-\frac{\sqrt{2}\sqrt{h_0}}{\sqrt{g}} - \frac{2\sqrt{2}\sqrt{h_0}}{\left(-1 + \sqrt{f}\right)\sqrt{g}}
$$

$$
-\frac{\sqrt{2}\left(1 + \sqrt{f}\right)\sqrt{h_0}}{\left(-1 + \sqrt{f}\right)\sqrt{g}}
$$

Für  $f = 1$  (Totalreflexion) dauert der Vorgang unendlich lange.

## $\blacksquare$  **5.2.2.6.** Bestimmung von  $\frac{h_{n+1}}{h_n} = f$

Praxis: Gesamtzeit *t* messen, *f* und **e** ausrechnen:

Solve[
$$
t_{\infty}
$$
 == Gesamtzeit[Reihe],  $f$ ] // Flatten // Simplify  
\nLimit[ $f$  /,  $\%$ ,  $t_{\infty} \to \infty$ ]  
\n $\%$   $\%$  /. Flatten[Solve[ $\frac{gt_0^2}{2}$  ==  $h_0$ ,  $h_0$ ]] // PowerExpand // Simplify  
\n
$$
\left\{f \to \frac{4 h_0^2 - 8\sqrt{2} \sqrt{g} h_0^{3/2} t_{\infty} + 12 g h_0 t_{\infty}^2 - 4\sqrt{2} g^{3/2} \sqrt{h_0} t_{\infty}^3 + g^2 t_{\infty}^4}{(-2 h_0 + g t_{\infty}^2)^2}\right\}
$$
\n1  
\n
$$
\left\{f \to \frac{(t_0 - t_{\infty})^2}{(t_0 + t_{\infty})^2}\right\}
$$

#### $\blacksquare$  **5.2.2.7.** Zusammenhang zwischen *f* und  $\epsilon$ **:**

Energiesatz:

**Geschwindigkeit** = {**RuleDelayed**  $\textcircled{e}$  { $v_{n}$ ,  $v_{n}$  /. Solve  $\frac{mv_{n}^{2}}{2}$ **ÄÄÄÄÄÄÄÄÄÄÄÄÄ**  $\left\{\frac{m}{2} \right\}$  == *m g h<sub>n</sub>*, *v<sub>n</sub>*  $\left| \frac{1}{2} \right|$  Flatten  $\left| \frac{1}{2} \right|$  Last<sub></sub> $\left| \frac{1}{2} \right|$  $\{v_{n_-} \mapsto \sqrt{2} \sqrt{g} \sqrt{h_n}\}$ 

Stossgesetz:

Map[Abs, Solve[ $v_{n+1}$  =  $u + \epsilon (u - v_n) /$ ,  $\{u \to 0\}$ ,  $\epsilon$ ] // Flatten,  $\{2\}$ ] /,  $\{Abs[\epsilon]\to \epsilon\}$ % /. Geschwindigkeit

$$
\{\epsilon \to \frac{v_{1+n}}{v_n}\}\
$$

$$
\{\epsilon \to \frac{\sqrt{h_{1+n}}}{\sqrt{h_n}}\}
$$

Wegen

Differenzengleichung

$$
h_{1+n} == f h_n
$$

gilt:  $f = \epsilon^2$ 

#### $\blacksquare$  5.2.2.8. Zusammenfassung

Mit  $f = \epsilon^2$  folgt also:

$$
\epsilon = \frac{t_{\infty} - t_0}{t_{\infty} + t_0}
$$
\n(5.16)\n
$$
t_{\infty} = t_0 \left( \frac{1 + \epsilon}{1 - \epsilon} \right)
$$
\n(5.17)

## $\blacksquare$  5.3. Protokoll

Die Version von Mathematica lautet:

#### {\$Version, \$ReleaseNumber, \$LicenseID}

{Microsoft Windows 3.0 (October 6, 1996), 0, 0}

Die Berechnungszeit betrug (in Sekunden):

#### TimeUsed[]

9.

# Literatur

[HMS2004]

Hering E., Martin R., Stohrer M. Physik für Ingenieure, Springer-Verlag Berlin etc., 9. Auflage, (2004)

[Stö1998]

Stöcker H., Taschenbuch der Physik, Verlag Harri Deutsch, Thun und Frankfurt am Main, 3. überarbeitete und erweiterte Auflage, (1998)